Валентин Михайлович Аникеев родился в 1941 г. Научный сотрудник НИИ ЭМ МГТУ им. Н.Э. Баумана. Автор более 40 научных работ в области экспериментальной стендовой отработки модельных ракетных двигателей.

V.M. Anikeev (b. 1941) — researcher of Power Engineering research institute of the Bauman Moscow State Technical University. Author of more than 40 publications in the field of experimental bench try-out of processes of model rocket engines.

Лев Александрович Филимонов родился в 1962 г. Научный сотрудник НИИ ЭМ МГТУ им. Н.Э. Баумана. Автор более 30 научных работ в области математического моделирования рабочих процессов в ракетных двигателях.

L.A. Filimonov (b. 1962) — researcher of Power Engineering research institute of the Bauman Moscow State Technical University. Author of more than 30 publications in the field of mathematical simulation of working processes in rocket engines.

УДК 621.39

### К. И. В о л о ш и н о в с к и й

# **МОДЕРНИЗАЦИЯ ЭЛЕКТРОННОГО КОРРЕКТОРА ОБЪЕМА ГАЗА SEVC-91 И ИССЛЕДОВАНИЕ ПРОТОКОЛА ОБМЕНА ДЛЯ ПОДКЛЮЧЕНИЯ ПЭВМ**

*Проведена модернизация электронного корректора учета газа SEVC-91 производства французской фирмы Schlumberger в целях* чиков давления, температуры и объемного расхода. Отличительной особенностью проведенной модернизации является исследование и декодирование недокументированного протокола обмена  $\frac{SEVC-91}{SEVC}$ 

*Ключевые слова***:** *протоколы обмена, приборы учета газа.*

Характерной особенностью модернизации микропроцессорной системы с недокументированным протоколом обмена является исследование данных, передаваемых по последовательным каналам связи и выявление протокола информационного обмена. В целях выявления структуры протокола связи проводится снятие осциллограмм линий связи и информационных дампов линий приемника и передатчика последовательного порта, а также последующее декодирование протокола. Процесс исследования недокументированного протокола включает в себя аналогичные методы исследований, такие же как и для любого другого прибора за исключением недокументированной дешифрации. Полученные результаты исследований могут быть использованы при исследовании любых других электронных приборов.

**Модернизация электронного корректора SEVC-91.** Электронный корректор объема природного газа SEVC-91 (рис. 1) позволяет

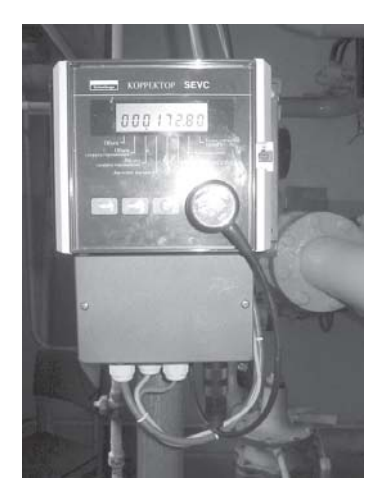

**Рис. 1. Общий вид электрон**ного корректора объема газа **SEVC-91** 

проводить измерения температуры, давления и рабочего объема газа. На основе первичных измерений датчиков и параметров, вводимых в память прибора в процессе настройки и программирования, рассчитывается объем газа, приведенный к стандартным условиям. В процессе работы настройка прибора и загрузка измеренных и рассчитанных параметров газа проводится через оптический порт Опто232.

В корректоре SEVC-91 не предусмотрено накопление архивов учетных параметров газа, получаемых с подключенных датчиков. С помощью программы SEVCGB (рис. 2) возможен только опрос настроек и текущих значений параметров, измеренных с помощью датчиков.

На рис. 2 приведены показания прибора в окнах программы SEVCGB для DOS, соответствующие дампам, снятым в процессе работы программы SEVCGB по схеме, приведенной на рис. 3.

Кроме того, чтобы "пробудить" оптический порт, оператор должен подойти к прибору и нажать на одну из кнопок консоли прибора, поэтому необходимо вывести контакты одной из кнопок через оптрон, подключенный к шине запроса передачи (рис. 4). Как только появляется сигнал (рис. 5), оптрон открывается и цепь кнопки замыкается, что приводит к "пробуждению" прибора.

Газ — взрывоопасная среда, поэтому необходимо обеспечить гальваническую развязку внутренних и внешних цепей прибора: посредством вывода внутренних цепей через оптроны. Кроме того, оптрон работает в режиме малых токов, что снижает мощность искры короткого замыкания и позволяет обеспечить искробезопасность цепей оборудования, эксплуатируемого внутри взрывоопасной зоны.

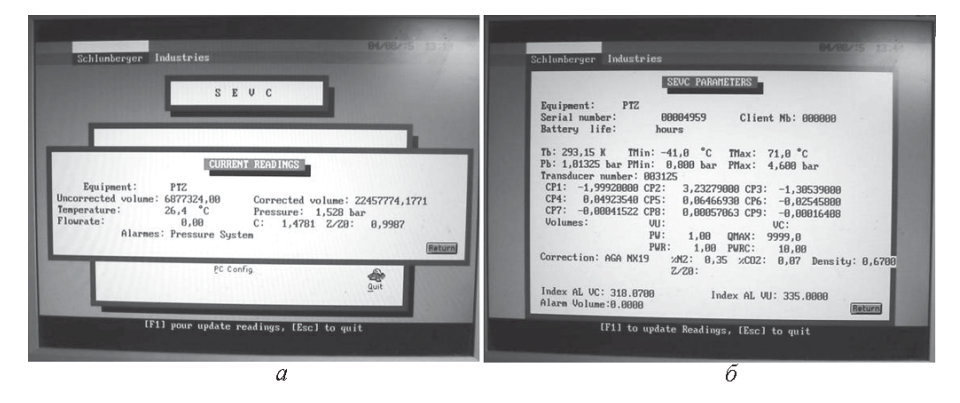

**Рис. 2. Окна текущих показаний и настройки прибора программного продукта SEVCGB**

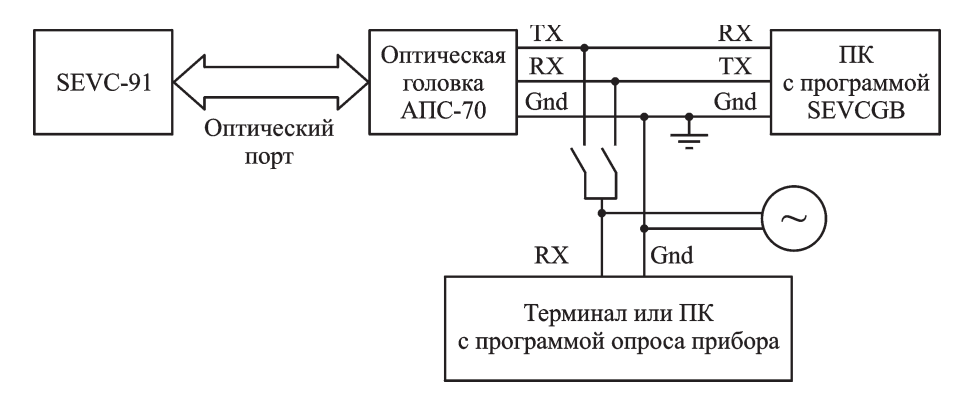

Рис. 3. Схема для исследования протокола электронного корректора SEVC-91

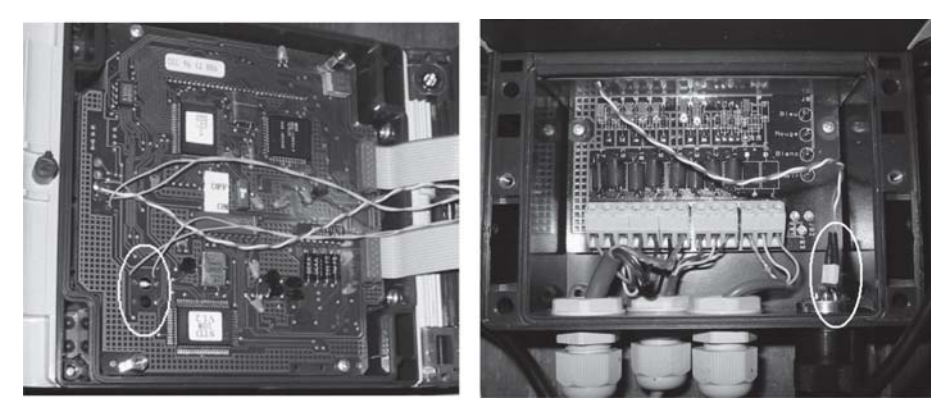

**Рис. 4. Плата лицевой панели прибора и контакты выходного разъема после модернизации (белыми овалами показано размещение фотоэлементов и оптрона "пробуждения" прибора)**

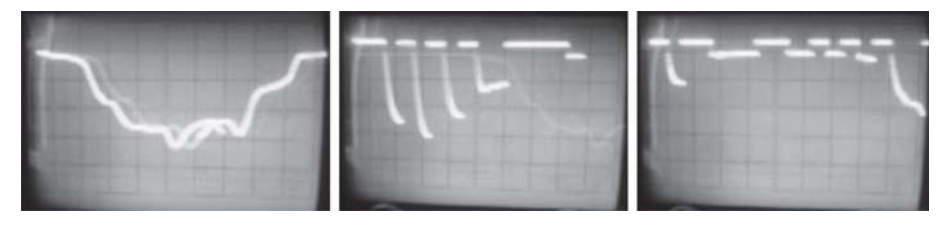

**Рис. 5. Сигналы с контактов фотоэлементов, модулированные синусоидой с частотой 50 Гц**

**Исследование протоколаобменаэлектронного корректора.** В процессе исследования протокола обмена между программным продуктом SEVCGB для DOS и модернизированным корректором были выявлены последовательности символов для запроса соответствующих параметров через оптический порт, но в процессе посылки оказалось, что прибор не отвечает на них; это потребовало подключения осциллографа для измерения интервалов между запросами. Поэтому контакты фотоэлементов через проводники были выведены на разъем (см. рис. 4). После того как в программе были предусмотрены соответствующие задержки, прибор стал отвечать на запросы, что сделало

| <b>SCH PTZ</b>                                                                                                    | <b>E SEVC91</b><br>$\vert x \vert$                                                                                                    |
|----------------------------------------------------------------------------------------------------|----------------------------------------------------------------------------------------------------|
| <b>SCH PTZ</b>                                                                                                    |                                                                                                    |
| \0010 3020 00000000 1771477754220000 00004237778600000 \$90!<br><b>SCH PTZ</b>                                                                                                    | <b>IVW</b>                                                                                                    |
| 8251004621874100 78990 SA3                                                                                                    |                                                                                                    |
| <b>SCH PTZ</b>                                                                                                    | TxD RxD<br>CO DSR CTS                                                                                                    |
|                                                                                                    |                                                                                                    |
| 0000000000 177147 0000000000 \$33!                                                                                                    |                                                                                                    |
| <b>SCH PTZ</b>                                                                                                    | f7 <br>Открыть/Закрыть порт                                                                                                    |
| 30   \SCH PTZJE\0 530<br><b>5C</b><br>43<br>: 88088888                                                                                                    | /?!/R600\$63                                                                                                    |
| 53<br>20<br>50 54 5A10D 0A 5C 30 20<br>35<br>33<br>48<br>30 20 31137 37 31 20<br>30<br>30<br>20<br>30<br>37<br>8 4688 1771 8876<br>00000010: 30<br>34 36<br>36                                                                                                    | 7                                                                                                    |
| 38<br>30 30 20<br>31 37 37131 34 37<br>30 20 31 137 37 31<br>30 30 30 120 24 32<br>37<br>37<br>20<br>30<br>38<br>7000 177147 0000<br>80000028:<br>30<br>$30^{\circ}$<br>38 38<br>$\frac{30}{30}$<br>38 38<br>00 5C<br>888888 177147 88<br>38<br>37<br>20<br>80000030:<br>38                                                                | 0,0,0,0,0,0,0,0,0,0,47,63,33,13,10,47,82,51,48,48,36,51,51,33,13,10,0,0,0,0,0,0,0,0,0,0                                                                                                    |
| $\begin{array}{r} 34 \\ 33 \\ 33 \\ 30 \\ 31 \end{array}$<br>30 30<br><b>BD</b><br>80000000 \$231 F<br>38<br>88888848:<br>38<br>50 54 58 0D108 5C<br>43<br>48<br>20<br>30<br>33<br>30<br>SCH PTZJE\0010 3<br>00000050:<br>20<br>53                                                                                                    | ,0,47,63,33,13,10,47,82,54,48,48,36,54,51,33,13,10,0,0,0,0,0,0,0,0,0,0,47,63,33,13,1                                                                                                    |
| $\frac{30}{37}$<br>32<br>38<br>38<br>37<br>37<br>828 88888888 177<br>38<br>28<br>30<br>38138<br>30<br>30<br>20<br>31<br>38 30<br>35<br>34 32 132<br>30<br>34<br>37<br>37<br>30<br>20<br>30<br>1477754220000 00<br>00000070:<br>30<br>31                                                                                                    | 0,47,82,55,48,48,36,55,51,33,13,10,0,0,0,0,0,0,0,0,0,0,47,63,33,13,10,47,82,50,48,48<br>(36, 50, 51, 33, 13, 10, 0, 0, 0, 0, 0, 0, 0, 0, 0, 47, 63, 33, 13, 10, 47, 62, 52, 48, 48, 36, 52, 51, 33, 13, |
| 38<br>33<br>37 37 37 138 36<br>30 30 30<br>38 28<br>884237778688888<br>34<br>32<br>30<br><b>BA</b><br>88888898:<br>24<br>39<br>20<br><b>SA</b><br>0D                                                                                                    | 10.                                                                                                    |
| $\frac{21}{35}$<br>$\frac{50}{38}$ eD<br>\$981JOSCH PTZJO<br>$\frac{30}{32}$<br>$\frac{00}{31}$<br>$\frac{80}{30}$<br>5C 53143 48<br>30 34136 32<br>$\frac{54}{37}$<br>38<br>30<br>000000AB:<br>5C<br>31<br>34<br>31<br>37<br>39 30 20124 41<br>53 43<br>8 78998 \$A3JE\SC<br>33<br><b>5C</b><br>20<br><b>BR</b><br>38<br><b>BBBBBBBB:</b> |                                                                                                    |
| H PTZJENG 0010 0<br><b>88 SC130 20</b><br>30<br>31<br>20<br>20<br>50 54 5A<br>BD<br>30<br>30<br>38<br>000000C0:<br>48                                                                                                    | 71                                                                                                    |
| $\frac{30}{37}$ $\frac{20}{37}$<br>38<br>39<br>39 39<br>30<br>20 33 30132<br>37 37 31 134<br>$\frac{30}{32}$<br>$30^{\circ}$<br>30<br>38<br>99998 3828 88888<br>888888DB:<br>39<br>30<br>28<br>31<br>28<br>38<br>38<br>30<br>38<br>888 17714777 888<br><b>BBBBBBEB:</b><br>38                                                              | /R300\$331                                                                                                    |
| 38 38<br>30<br>30<br>38 38 28131 37 37<br>31 34<br>37<br>37<br>37<br>BRBBBBFB:<br>30<br>8888888 17714777<br>$\frac{30}{30}$<br>30 30 30 130 30<br>30 30<br>20<br>30<br>31<br>37<br>00000100:<br>30<br>20<br>31<br>8888888888 1771                                                                                                    | (2)<br><b>IR600\$63</b>                                                                                                    |
| 30 30 30 30<br>$30^{\circ}$<br>20<br>38<br>38<br>38<br>30<br>31<br>37<br>37<br>31<br>0000000000 1771<br>00000110:<br>20<br>34 37 28 38<br>38<br>30 30 30130 30 30<br>38<br>30<br>20<br>47 0000000000 \$3<br>33<br>00000120:<br>24                                                                                                    | (71)<br>/R700\$739                                                                                                    |
| 5C 53 43<br>48120 50 54<br>BA<br>5A BD<br>36<br>21<br>BD<br>BA<br><b>5C</b><br>31 JENSCH PTZJEN6<br>88888138:<br>33<br>30<br>33 30<br>38<br>36<br>31 35<br>2013F 3F 37<br>30 38<br>31<br>31<br>1061015 ???08130<br>88880140:<br>31                                                                                                    | <b>IPE</b>                                                                                                    |
| 00000150: 30<br>0000000000 00005                                                                                                    | /R200\$23<br>171                                                                                                    |
| 88888168:<br>33000000000 0000<br>33<br>30 30 30 30 30 30<br>38 38 38 38<br>30<br>28<br>43 38<br>00000170: 30<br>24<br>888888888888 \$C8                                                                                                    | <b><i><u>IDAOOAA31</u></i></b>                                                                                                    |
| 00000180: 21 0D 0A<br>7.59                                                                                                    |                                                                                                    |
| $\epsilon$                                                                                                    | б                                                                                                    |

Рис. 6. Дампы данных линии связи при передаче данных о текущих параметрах по каналу передатчика (а) и окно программы-прототипа в процессе исследования протокола (б)

возможным получать дампы данных шины передатчика прибора в целях последующего декодирования.

Исследование протокола обмена проводилось в соответствии со схемой, приведенной на рис. 3. Корректор SEVC-91 через оптический порт подключен к персональному компьютеру. Для шин приемника и передатчика обеспечивается возможность подключения к приемнику промежуточного ноутбука (см. рис. 3). К тем же линиям-отводам подключается осциллограф.

На промежуточном ноутбуке с помощью программы "Терминал" можно получать дампы сообщений приемника и передатчика (рис. 6). В процессе исследования протокола обмена оказывается, что программа "Терминал", входящая в стандартный набор программ для Windows, в процессе работы воспринимает не все символы. Чтобы выявить все символы протокола, разработана программа-прототип на базе Active-X элемента mscomm32.ocx (см. рис. 6).

Полученные с помощью программы-прототипа и программы "Терминал" дампы (см. рис. 6) сравниваются со значениями в окнах программы SEVGGB для DOS. Выявляются знакоместа, в которых данные коррелируются. Базовый протокол близок к RS232, но несколько отличается от него. Программа-прототип позволяет в точности установить последовательность байтов шины запроса передачи. На базе программы-прототипа автором разработан модуль опроса и архивации данных SEVC-91.

В процессе анализа полученных дампов протокола выяснилось, что в протоколе обмена шифрование данных не используется и достаточно лишь проводить декодирование информационных сообщений по выявленному описанию протокола. Такой подход к передаче данных является характерным для большинства электронных приборов, используемых в промышленности, в которых применяются аппаратные кодирование и отправка данных по шине передатчика.

**Разработка модуля опроса и архивации данных SEVC-91.** Модуль опроса и архивации для Windows разработан на базе программного продукта SEVCGB для DOS и проведено исследование протокола устаревшей программы. На основе проведенного исследования разработана программапрототип с поддержкой протокола прибора SEVC-91. В свою очередь, на основе программы-прототипа разработан конечный программный продукт для Windows.

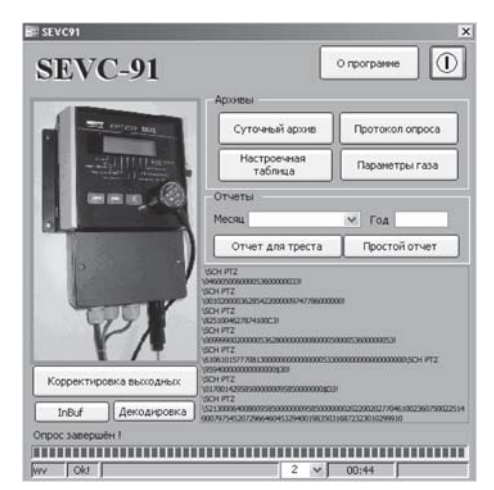

**Рис. 7. Главное окно разработанного модуля SEVC-91**

Вид главного окна разработанного модуля опроса и архивации параметров потребленного газа приведен на рис. 7. Опрос прибора с помощью кнопки I/O, размещенной в правом верхнем углу окна, приводит к пополнению архива одной строкой–записью текущих параметров.

С помощью программы SEVC-91 пользователь получает возможность опрашивать прибор с автоматическим сохранением результатов опроса в базе данных, размещенной на жестком диске персонального компьютера. В процессе работы программы отображается статус ее работы и состав принятых информационных сообщений, что позволяет судить о правильности работы программы в процессе опроса модернизированного прибора учета газа. На базе SEVC-91 разработана программа для промежуточного контроллера между прибором SEVC-91 и персональным компьютером, а также программа для опроса промежуточного контроллера, предназначенного для накопления данных о параметрах газа, не требующего присутствия оператора для регулярного опроса прибора.

**Заключение.** Таким образом, в процессе исследования протокола обмена электронного корректора SEVC-91 разработан программный продукт SEVC-91, обеспечивающий накопление архивных данных на жестком диске персонального компьютера. Протокол обмена стал документированным, что позволяет оснастить прибор промежуточным контроллером в целях аппаратного накопления данных, не требующего присутствия оператора для регулярного опроса прибора. Задача исследования протокола обмена электронного прибора является типовой, а способы проведения исследований, рассмотренные в настоящей статье, могут применяться для любых других приборов.

## СПИСОК ЛИТЕРАТУРЫ

- 1. Х а м м е л Р. Л. Последовательная передача данных: Пер. с англ. М.: Мир., 1996. – 752 с.
- 2. Я г л о м А. М., Я г л о м И. М. Вероятность и информация. М.: Наука, 1973. – 511 с.
- 3. О с о б е н н о с т и применения оптронов в режиме малых токов Д.В. Игумнов и др. – М.: Энергия, 1979. – C. 56.
- 4. Р а з р а бо т к а устройств сопряжения для персонального компьютера IBM PC / Ю.В. Новиков и др. – М.: ЭКОМ, 2000. – 224 c.

Статья поступила в редакцию 9.02.2009

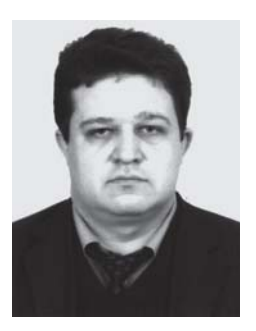

Кирилл Иванович Волошиновский родился в 1977 г., окончил МГТУ им. Н.Э. Баумана в 2000 г. Соискатель кафедры "Специальная робототехника и мехатроника" МГТУ им. Н.Э. Баумана. Автор трех авторских свидетельств на программы для ЭВМ.

K.I. Voloshinovskii (b. 1977) graduated from the Bauman Moscow State Technical University in 2000. Applicant for a scientific degree of "Special Robotics and Mechatronics" department of the Bauman Moscow State Technical University. Author of 3 author's certificates for computer programs.

#### **В издательстве МГТУ им. Н.Э. Баумана в 2008 г. вышлав свет книга**

#### **Бром А.Е., Колобов А.А., Омельченко И.Н.**

Интегрированная логистическая поддержка жизненного цикла наукоемкой продукции: Учебник / А.Е. Бром, А.А. Колобов, И.Н. Омельченко; Под ред. А.А. Колобова. – М.: Изд-во МГТУ им. Н.Э. Баумана, 2008. – 296 с.

Изложены основы концепции логистической поддержки жизненного цикла наукоемкой продукции, обеспечивающей эксплуатационную надежность и качество послепродажного этапа обслуживания изделий, т.е. ключевые факторы конкурентоспособности современной сложной техники. Рассмотрены основы теории надежности и методы продления эксплуатационного ресурса сложных технических объектов, методы математической формализации потоковых процессов в логистических системах и функционального моделирования с использованием стандарта IDEF0. Описаны основные элементы структуры системы интегрированнной логистической поддержки, приведены образцы задач логистического анализа, проанализированы функции системы материально-технического обеспечения, стратегии эксплуатации и формы технического обслуживания и ремонта сложной техники.

Cодержание учебника соответствует курсу лекций, который авторы читают в МГТУ им. Н.Э. Баумана.

Для студентов, аспирантов и преподавателей технических и экономических специальностей высших технических учебных заведений, а также для специалистов и руководителей промышленных наукоемких предприятий, научно-производственных объединений.

По вопросам приобретения обращаться по тел. (499) 263-60-45; e-mail: press@bmstu.ru